To see if there was any crew change done on the flight while viewing 'Planned Flights' section, first you need to tick the checkbox ... in the filter.

Once this is done, you will see a belt 'crew change'

From

https://wiki-draft.leonsoftware.com/ - Leonsoftware Wiki

Permanent link

https://wiki-draft.leons of tware.com/updates/in-planned-flights-section-you-can-see-all-crew-changes-done-in-flights-section-you-can-see-all-crew-changes-done-in-flights-section-you-can-se

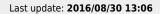

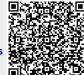